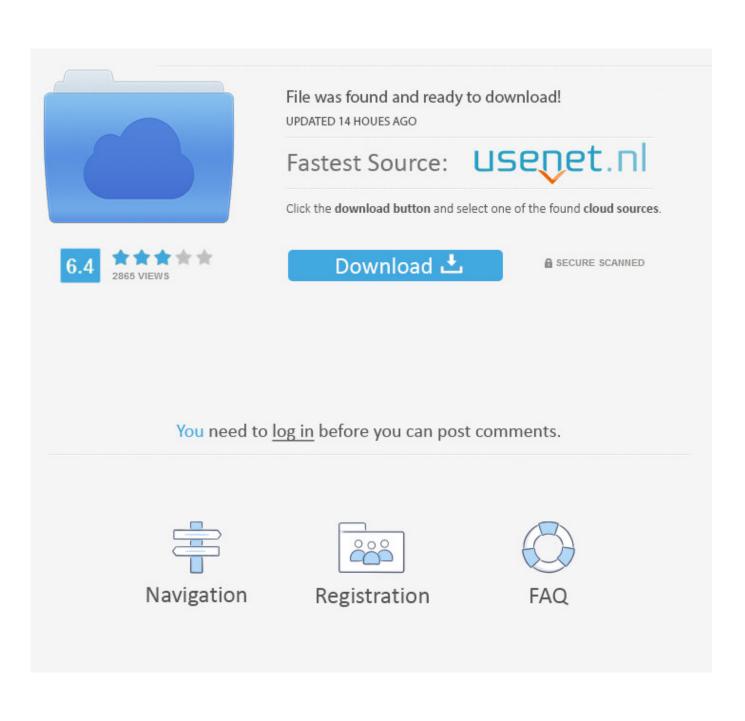

Malwarebytes For Mac Wont Open

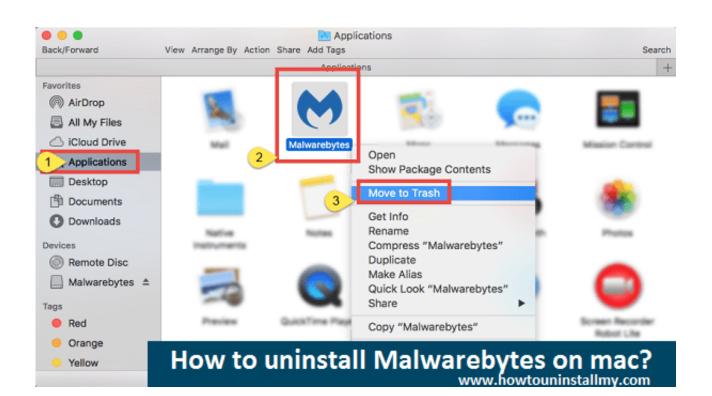

Malwarebytes For Mac Wont Open

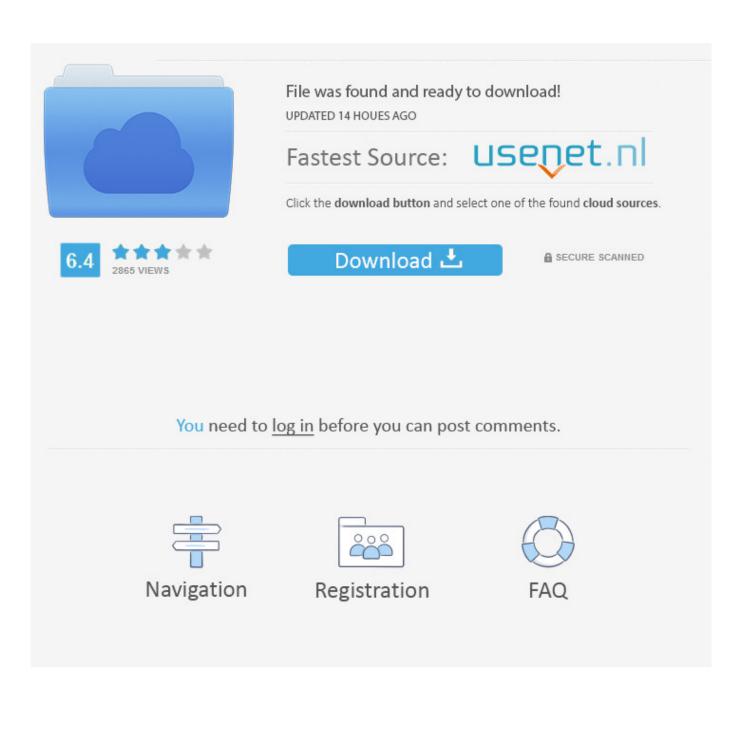

Malwarebytes for Mac includes additional settings and features and offers protection for Malwarebytes Premium subscribers.. Pros Compact and efficient: Malwarebytes Anti-Malware for Mac takes up little space on your computer.. Note: This review was updated to reflect a change in the product name from AdwareMedic to Malwarebytes Anti-Malware for Mac.. It's not the most powerful or versatile program (it's a rebranded version of AdwareMedic, not a Mac version of Malwarebytes Anti-Malware for Windows), but if malware or adware is your problem, this is a good solution.. Its streamlined process makes it accessible for users of all experience levels, and the additional information provided is a nice touch.

Malwarebytes Anti-Malware for Mac (formerly AdwareMedic) quickly scans your Mac for malware and adware and then lets you remove it with just a few clicks.. Cons Basic functionality: This app removes only independent software specifically identified as malware or adware.

## malwarebytes won't open

malwarebytes won't open, malwarebytes won't open windows 10, malwarebytes won't open mac, malwarebytes won't open in safe mode, malwarebytes won't open windows 7, my malwarebytes won't open, can't open malwarebytes, why is malwarebytes not opening, can't get malwarebytes to open, malwarebytes does not open, malwarebytes will not open windows 10, malwarebytes does not open, malwarebytes will not open in windows 7

Making your Mac, once again, your Mac What it does for you• Removes adware, such as Genieo, VSearch, and Vidx • Removes malware, including Trojans • Scans quickly • Simplifies program management through a clean, lean interface How it works for you• Anti-adware • Anti-malware • Light footprint • Simple interface screenshots.. Get your Mac experience back Is your Mac running slow? Annoying adware, like pop-ups, or malware could be the problem.. Malwarebytes Anti-Malware for Mac scans for and removes code that degrades system performance or attacks your system.. Download the latest version of Malwarebytes Anti-Malware for Mac Locate the downloaded file, mbam-mac-x.. Additionally, the app offers a wealth of information about how to proceed if you continue to have issues after removing malware and adware.

## malwarebytes won't open mac

The scanning process is manual, with no way to schedule scans Bottom Line Malwarebytes Anti-Malware for Mac is a free utility that will eliminate malware and adware from your Mac quickly and efficiently.. Scans are completed quickly, and you can delete items right from the list of results, making the process of removing malware and adware from your Mac quick and easy.. x x xx dmg X x x xxx represents the version number Through the software, you can contact the company's support team and send a system snapshot if you are experiencing malware or adware issues not found by the software.

## malwarebytes won't open windows 7

It can't help you reset your browser settings if adware has changed them, and it can't remove other unwanted programs that may have been installed without your knowledge along with the adware.. These resources include helpful tips and links to more indepth information in case you continue to have issues.. While the accompanying resources do include information about this, it would be nice if a bit more functionality was included.. In fact, all it downloads is a text document with updated malware and adware definitions, so it can identify all unwanted items on your computer.. Good resources: In addition to removing malware and adware, the app includes a handy set of resources for helping you deal with related issues you may encounter. d70b09c2d4

http://phiperesi.tk/mangekaro/100/1/index.html/

http://mimensgafnie.tk/mangekaro69/100/1/index.html/

http://cartdabbhelcau.tk/mangekaro87/100/1/index.html/